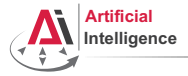

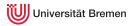

## Robot Programming with Lisp 7. Coordinate Transformations, TF, ActionLib

Gayane Kazhoyan

Institute for Artificial Intelligence Universität Bremen

1<sup>st</sup> December, 2015

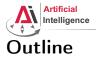

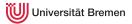

Theory Coordinate Transformations TF ActionLib

Organizational

Theory

Gayane Kazhoyan 1<sup>st</sup> December, 2015

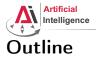

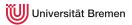

Theory Coordinate Transformations TF ActionLib

Organizational

Theory

Gayane Kazhoyan 1<sup>st</sup> December, 2015

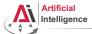

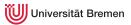

## Poses in 3D Space

#### \$ roscore

\$ rosrun interactive\_marker\_tutorials basic\_controls

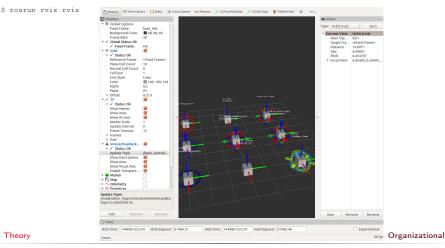

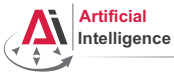

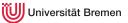

## **Representing Poses**

```
Point in 3D: \{x, y, z\}
```

### 3D-Vector

```
CL-TRANSFORMS> (make-3d-vector 1 2 3)
#<3D-VECTOR (1.0d0 2.0d0 3.0d0)>
CL-TRANSFORMS> (describe *)
#<3D-VECTOR (1.0d0 2.0d0 3.0d0)>
[standard-object]
Slots with :INSTANCE allocation:
X = 1.0d0
Y = 2.0d0
Z = 3.0d0
CL-TRANSFORMS> (y **)
2.0d0
```

```
Object in 3D: {position, orientation}
Position: {x, y, z}
Orientation: axis-angle / rotation matrix / quaternions / ...
Theory Organizational
```

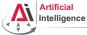

Universität Bremen

## **Representing Rotations**

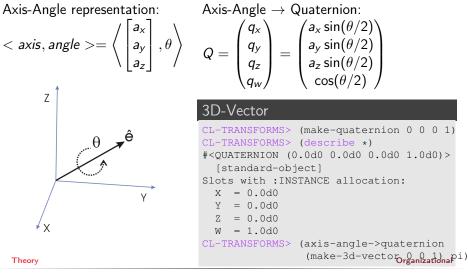

Gayane Kazhoyan 1<sup>st</sup> December, 2015 Robot Programming with Lisp 6

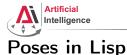

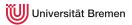

### cl-transforms:pose

```
CL-TRANSFORMS> (setf p (make-pose
(make-3d-vector 1 2 0)
(make-quaternion 0 0 0 1)))
#<POSE
#<3D-VECTOR (1.0d0 2.0d0 0.0d0)>
#<QUATERNION (0.0d0 0.0d0 1.0d0)>>
CL-TRANSFORMS> (origin p)
#<3D-VECTOR (1.0d0 2.0d0 0.0d0)>
CL-TRANSFORMS> (orientation p)
#<QUATERNION (0.0d0 0.0d0 1.0d0)>
```

Theory

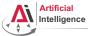

Universität Bremen

## **Coordinate Systems**

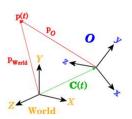

### Transformations

```
CL-TRANSFORMS> (setf W (make-identity-pose))
#<POSE
   #<3D-VECTOR (0.0d0 0.0d0 0.0d0)>
   #<OUATERNION (0.0d0 0.0d0 0.0d0 1.0d0)>>
CL-TRANSFORMS> (setf O (make-pose
                         (make-3d-vector 2 0 0)
                         (make-quaternion 0 0 0 1)))
#<POSE
   #<3D-VECTOR (2.0d0 0.0d0 0.0d0)>
   #<OUATERNION (0.0d0 0.0d0 0.0d0 1.0d0)>>
CL-TRANSFORMS> (transform
                (transform-inv (pose->transform 0))
                p)
#<POSE
   #<3D-VECTOR (-1.0d0 2.0d0 0.0d0)>
   #<OUATERNION (0.0d0 0.0d0 0.0d0 1.0d0)>>
```

#### Theory

Organizational

Gayane Kazhoyan 1<sup>st</sup> December, 2015 Robot Programming with Lisp 8

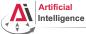

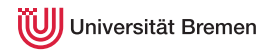

## **TurtleBot Coordinate Frames**

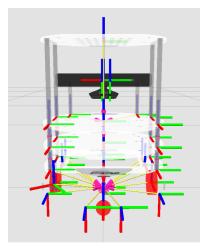

#### Theory

Gayane Kazhoyan 1<sup>st</sup> December, 2015 Image courtes rguina Robat

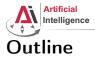

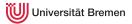

### Theory

Coordinate Transformations **TF** ActionLib

Organizational

Theory

Gayane Kazhoyan 1<sup>st</sup> December, 2015

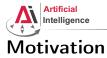

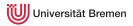

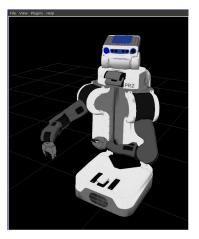

- Robots consist of many *links*
- Every link describes its own coordinate system
- Sensor measurements are local to the corresponding link
- Links change their position over time (including the robot base)

Organizational

Theory

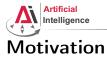

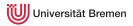

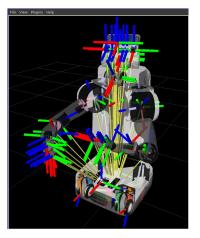

- Robots consist of many *links*
- Every link describes its own coordinate system
- Sensor measurements are local to the corresponding link
- Links change their position over time (including the robot base)

Organizational

#### Theory

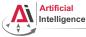

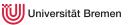

## Implementation

- Transforms are produced by different nodes:
  - Localization in map (AMCL, gmapping)
  - Odometry (base controller)
  - Joint positions (robot controllers and robot\_state\_publisher)
- Many publishers, many consumers
- Distributed system, redundancy issues, ...

# Ļ

- TF: a coordinate frame tracking system
  - Publishing transforms to tf listeners
  - Looking up and calculating transforms by asking tf listeners
- Transformation data is cached over time
- All the transforms together build a TF tree

#### Theory

Organizational

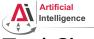

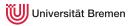

# TurtleSim TF

#### • Launch the turtlesim TF demo:

\$ roslaunch turtle\_tf turtle\_tf\_demo.launch

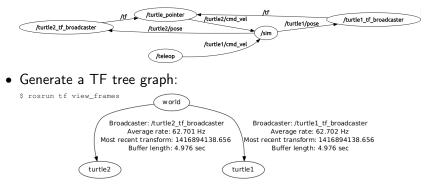

### • Listen to transforms:

\$ rosrun tf tf\_echo turtle1 turtle2

#### Theory

Gayane Kazhoyan

1st December, 2015

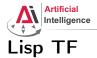

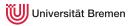

### cl tf

- TF> (roslisp:start-ros-node "lisp\_node")
- TF> (defparameter \*transform-listener\*

(make-instance 'transform-listener))

- TF> (lookup-transform \*transform-listener\* "turtle1" "turtle2")
  #<STAMPED-TRANSFORM</pre>
  - FRAME-ID: "turtle1", CHILD-FRAME-ID: "turtle2", STAMP: 1.4169d9
    #<3D-VECTOR (0.0d0 0.0d0 0.0d0)>
  - #<QUATERNION (0.0d0 0.0d0 -0.5401331068059835d0 0.8415796022552d0)>>

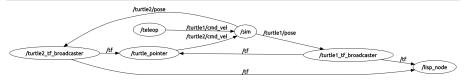

#### Organizational

Gayane Kazhoyan 1<sup>st</sup> December 2015

Theory

Robot Programming with Lisp 15

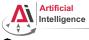

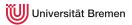

# \$ rosrun rviz rviz

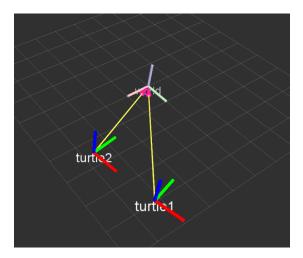

#### Theory

Organizational

Gayane Kazhoyan 1<sup>st</sup> December, 2015 Robot Programming with Lisp 16

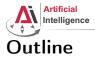

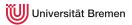

### Theory

Coordinate Transformations TF Action1 ib

Organizational

Theory

Gayane Kazhoyan 1<sup>st</sup> December, 2015

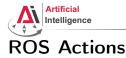

Universität Bremen

### Interface to define and execute goals:

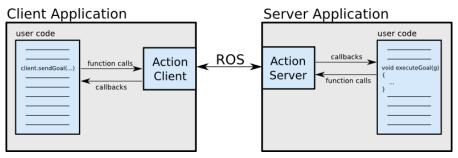

Illustration source: ROS actionlib wiki

#### Theory

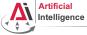

Universität Bremen

# Action Protocol

Relies on ROS topics to transport messages.

## Action Interface

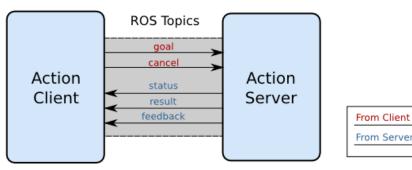

Illustration source: ROS actionlib wiki

#### Organizational

Gayane Kazhoyan 1<sup>st</sup> December, 2015

Theory

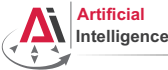

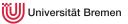

# **Action Definitions**

- Similar to messages and services.
- Definition: request + result + feedback
- Defined in your\_package/action/\*.action
- Example: actionlib\_tutorials/Fibonacci.action

```
# goal definition
int32 order
---
# result definition
int32[] sequence
---
# feedback
int32[] sequence
```

#### Theory

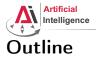

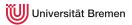

Theory Coordinate Transformations TF ActionLib

Organizational

Theory

Gayane Kazhoyan 1<sup>st</sup> December, 2015

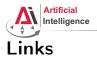

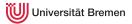

### • roslisp\_common repo:

https://github.com/cram2/roslisp\_common

### • ActionLib Lisp tutorials:

http://wiki.ros.org/actionlib\_lisp/Tutorials

Theory

Gayane Kazhoyan 1<sup>st</sup> December, 2015

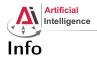

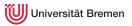

- Last assignment this week (5 out of 50 points)
- Assignment code: REPO/assignment\_7\_README.txt
- Next class: 08.12, 14:15, TAB 1.58, bring your laptops!

Theory

Gayane Kazhoyan 1<sup>st</sup> December, 2015

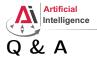

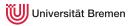

### Thanks for your attention!

Theory

Gayane Kazhoyan 1<sup>st</sup> December, 2015